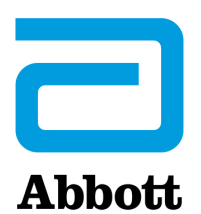

**CORE DIAGNOSTICS**

Abbott Automation Solutions GmbH Sachsenkamp 5 20097 Hamburg Germany

Número de Registro Único (SRN): N/A

# **Correção de Produto Urgente**

**Necessário Agir Imediatamente**

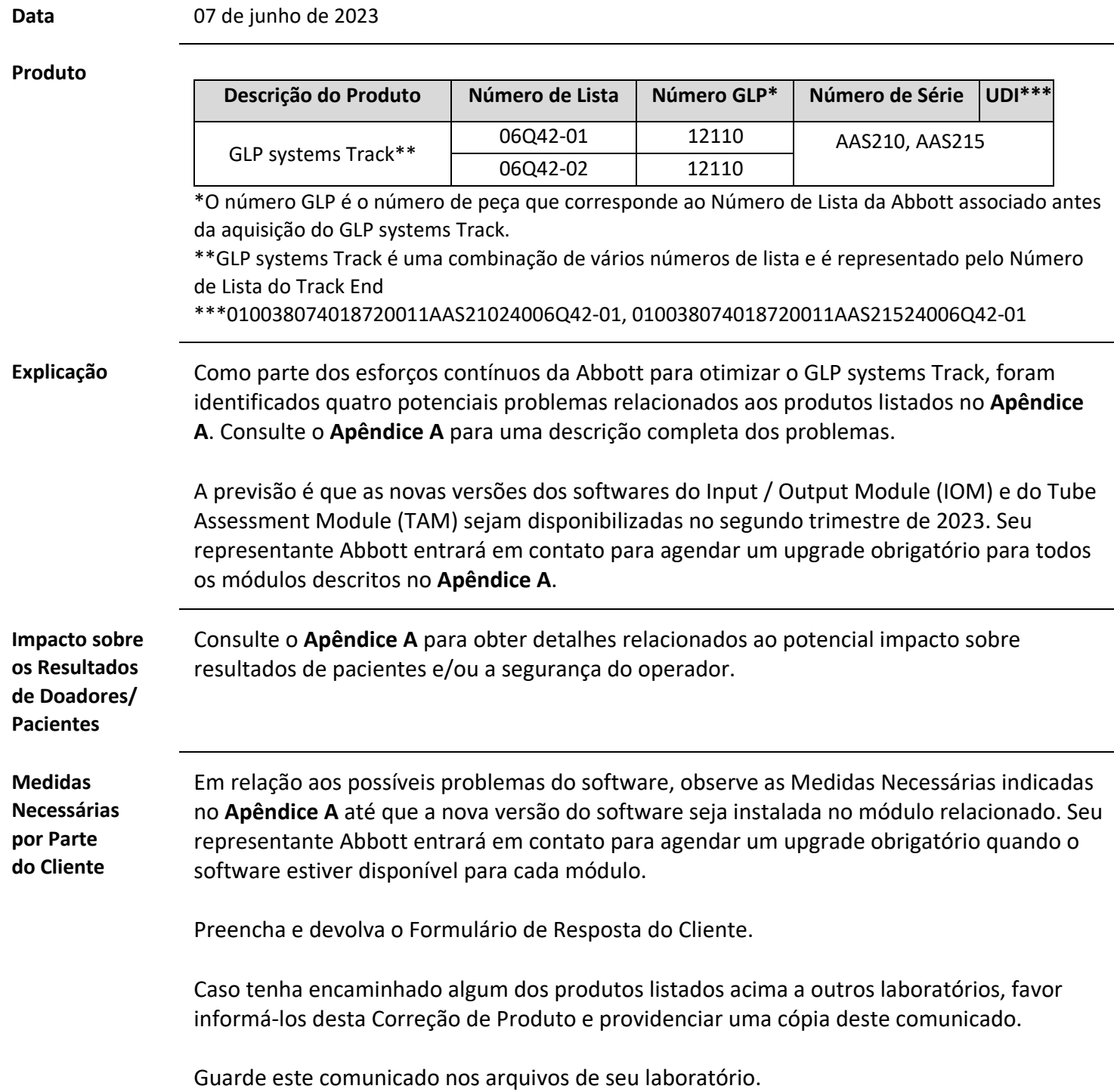

**Informações de Contato**

Em caso de dúvidas relacionadas a este comunicado, entre em contato com o Centro de Serviço ao Cliente local (0800 011 9099) e informe o seguinte código de referência: FA24MAY2023 Versão C.

Em caso de lesão de paciente ou usuário associada a esta Ação de Campo, reporte imediatamente o ocorrido ao Centro de Serviço ao Cliente local.

### **Apêndice A**

A tabela abaixo lista todos os produtos impactados pelos problemas descritos no **Apêndice A**.

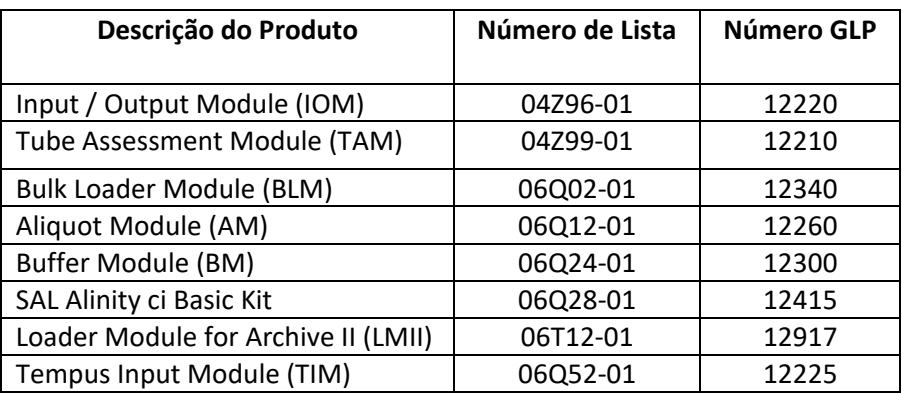

## **Apêndice A (continuação)**

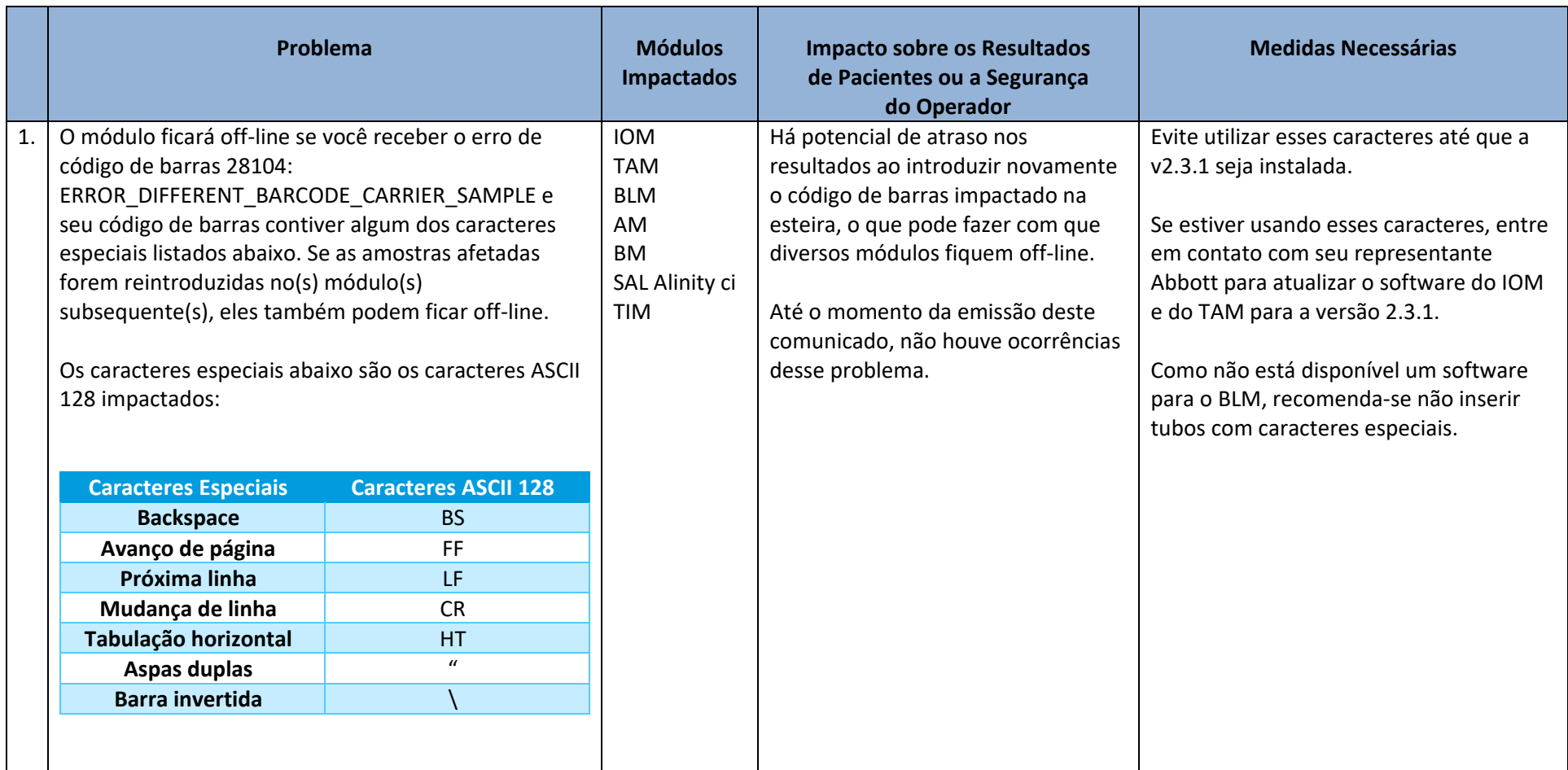

## **Apêndice A (continuação)**

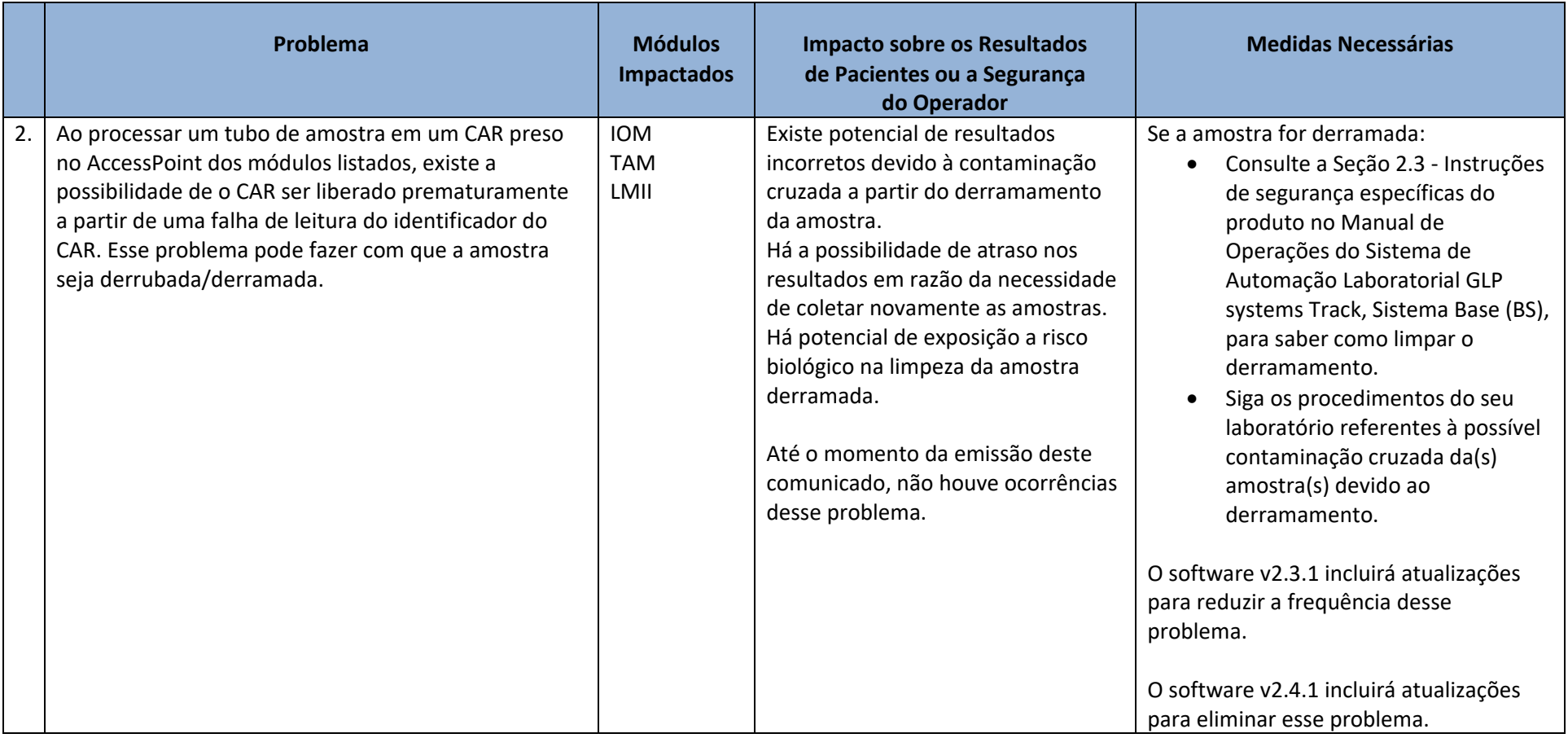

## **Apêndice A (continuação)**

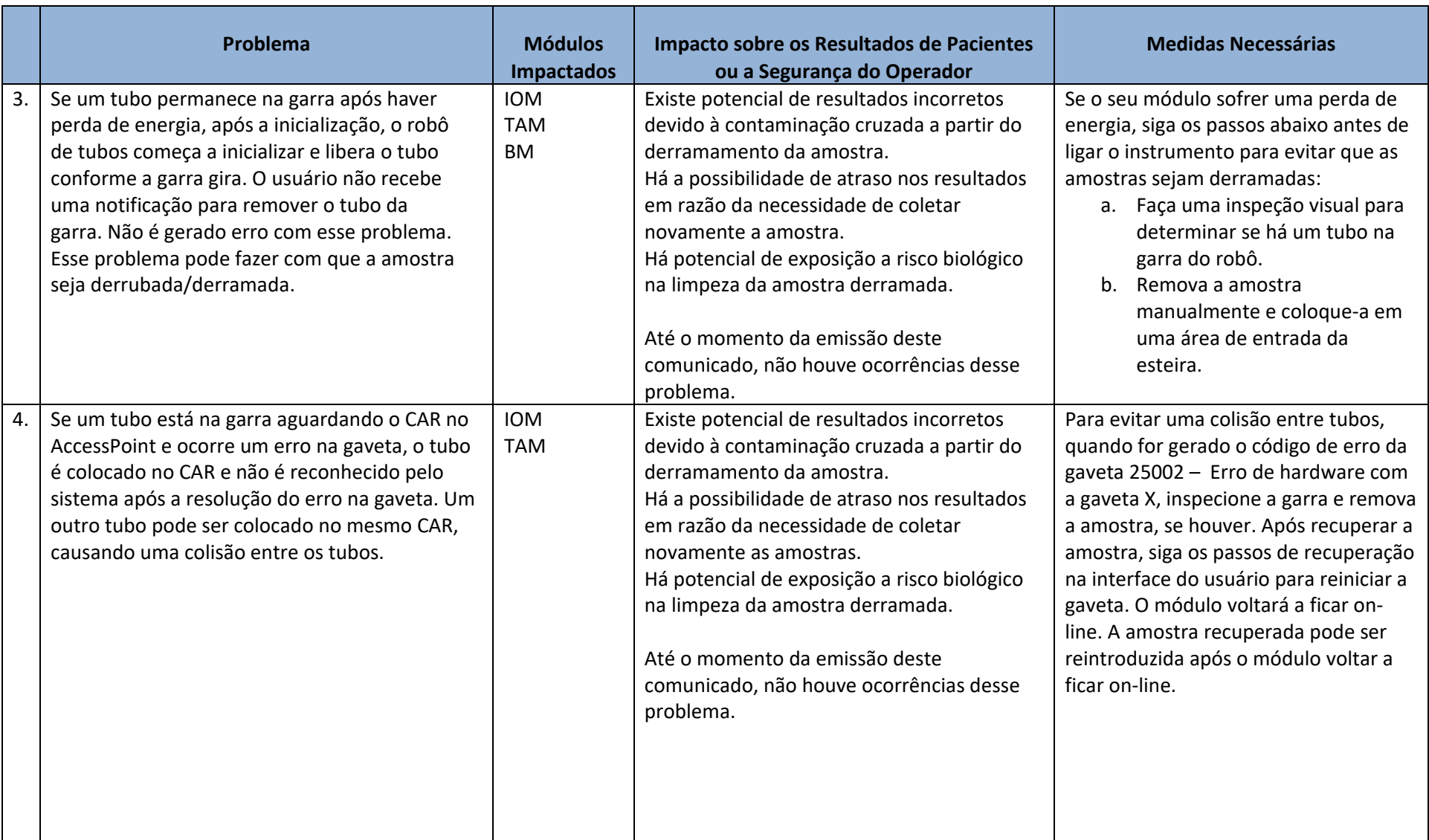